Сведения об официальном оппоненте по диссертации Куропаткиной Татьяны Анатольевны «Эффекты солюбилизированного убихинола и селена на развитие монокроталин-индуцированной модели легочной гипертензии у крыс. Половые различия», представленной на соискание ученой степени кандидата биологических наук по специальностям 3.3.6. фармакология, клиническая фармакология и 1.5.5. физиология человека и животных в диссертационный совет 24.1.183.01, созданный на базе Федерального государственного бюджетного научного учреждения «Научно-исследовательский институт фармакологии имени В.В. Закусова» (ФГБНУ «НИИ фармакологии имени В.В. Закусова»).

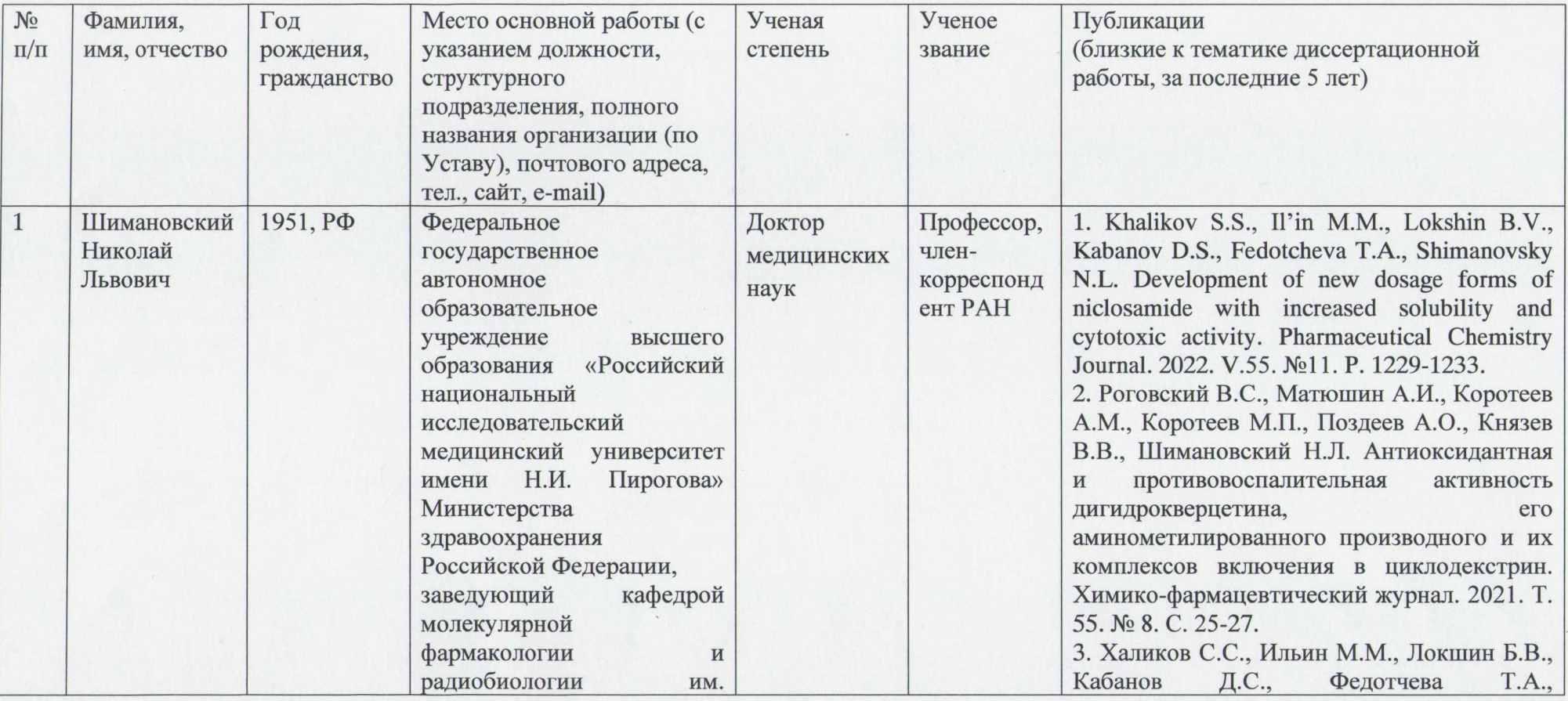

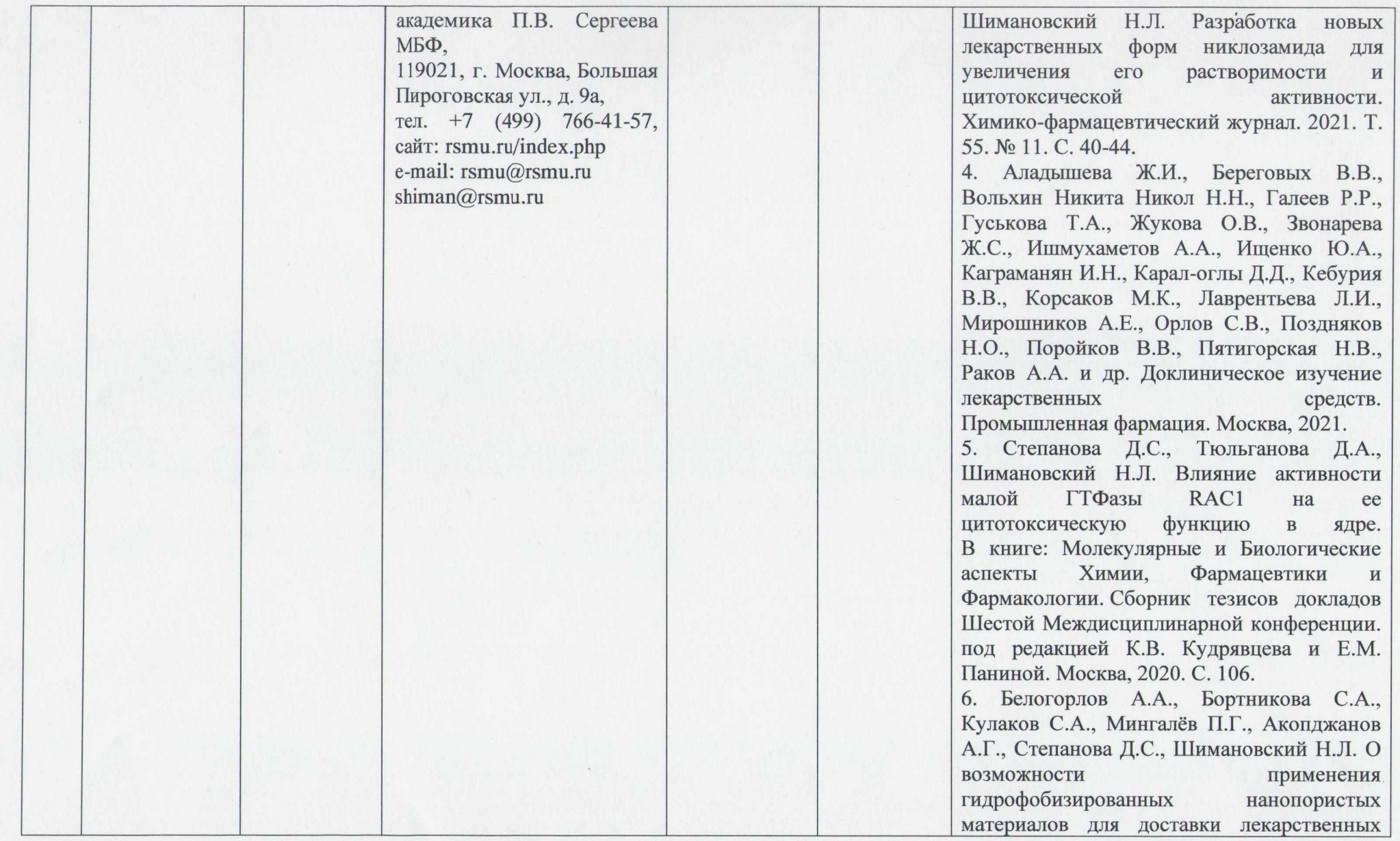

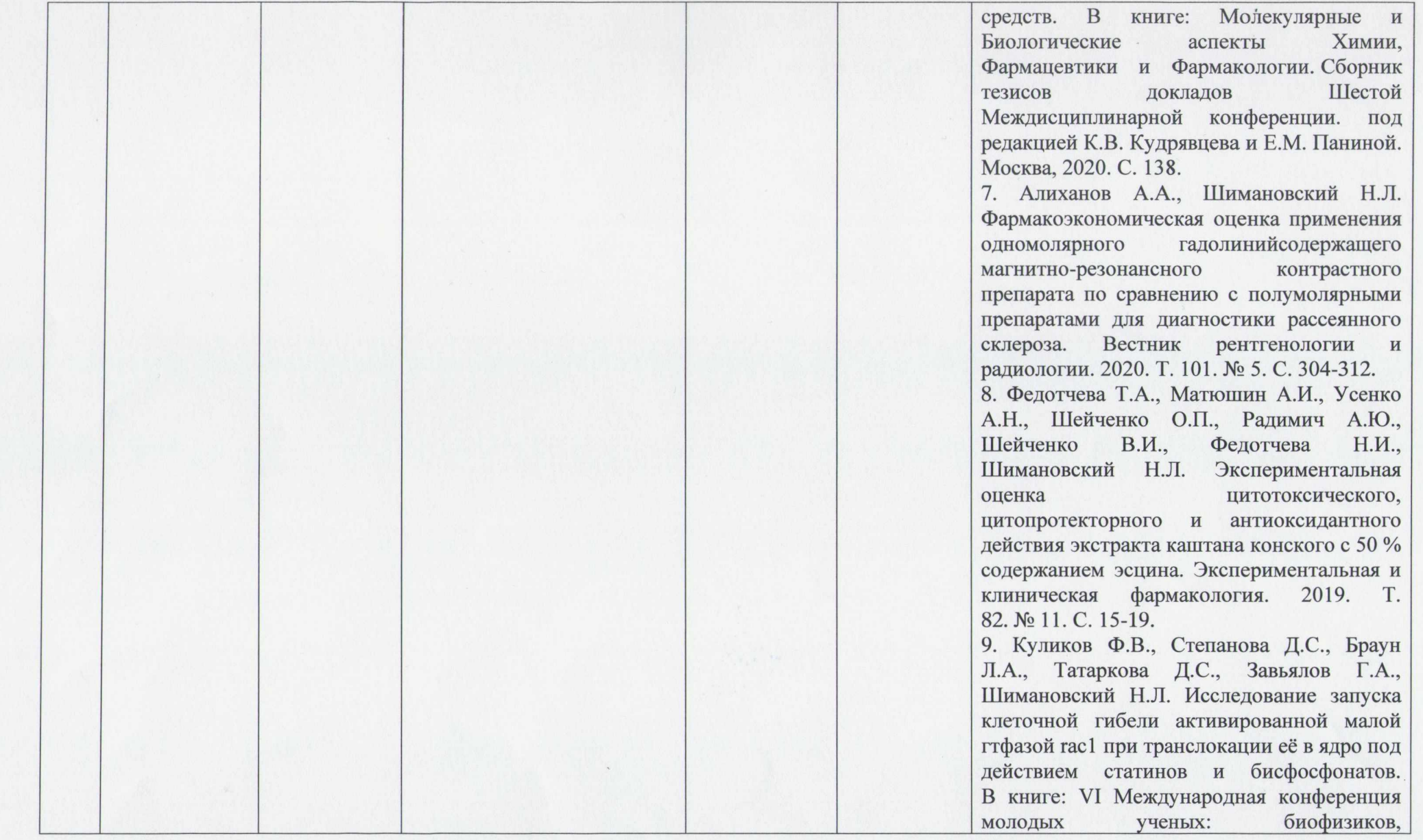

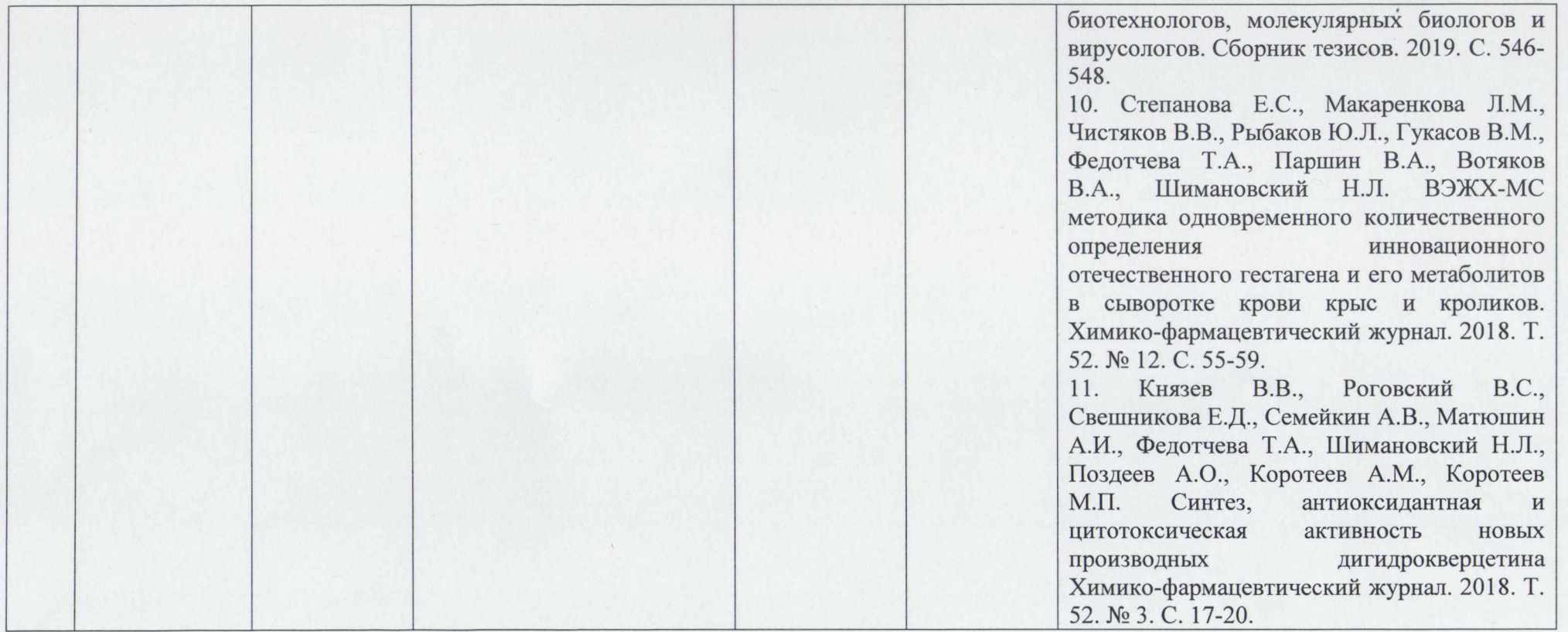

Д.м.н., профессор, член-корреспондент РАН, заведующий кафедрой молекулярной фармакологии и радиобиологии им. академика П.В. Сергеева МБФ ФГАОУ ВО ФГАОУ ВО РНИМУ им. Н.И. Пирогова Минздрава России

Шимановский Николай Львович

Подпись Шимановского Н.Л. заверяю:

Ученый секретарь

К.м.н., доцент, ФГАОУ ВО ФГАОУ ВО РНИМУ им. Н.И. Пирогова Минздрава России

ДЛИД Демина Ольга Михайловна